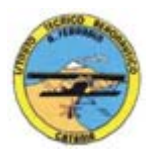

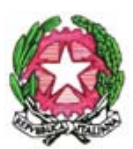

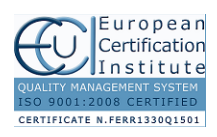

1

#### **ISTITUTO TECNICO AERONAUTICO STATALE** *"ARTURO FERRARIN"* **CATANIA**

# *PROGRAMMA SVOLTO A.S.2016/2017*

*Materia : Tecnologie Informatiche Classe :*  $I^a$  *sez, B* 

 *sez. B Docenti : M. Sambataro - M. Gambino* 

# **PARTE TEORICA:**

- Sistemi di numerazione; sistema decimale, sistema binario e conversioni di base; operazioni in binario; Codici binari;
- Hardware e software; Firmware; Il microprocessore; Architettura del μP; La memoria; I bus; plug-and play; Porte USB; Connessioni; Valutazione delle prestazioni di un personal computer in funzione delle caratteristiche dei diversi componenti utilizzati; La CPU; Porte di connessione seriale e parallela del PC; Linee di segnale, di comando e gli indirizzi fisici;
- Motherboard; Le memorie principali; Le memorie di massa;
- Periferiche e Interfacce; Tipi di computer; Tastiera; Scheda video; Monitor; Dispositivi di puntamento; il mouse; Unità CD-ROM e DVD; Stampante; Prestazioni di un PC.
- Software; Linguaggi di programmazione;
- Il computer nel mondo del lavoro; Commercio Elettronico; Telelavoro; Ergonomia; Informatica e diritti d'autore; Informatica e privacy;
- Sistema operativo; Principali sistemi operativi; Windows e la sua interfaccia grafica;Il desktop di Windows; Gestione di file e cartelle; I collegamenti; Le caratteristiche del computer in uso; Stampanti installate; Caratteristiche dello schermo; I software installati; Winzip; Multimedialità ipertesti e Web; Ipertesto e ipermedia; Elementi che compongono gli ipertesti; Strumenti per la multimedialità; Formati per video, audio e immagini; Presentazione multimediale; Reti di computer e internet; La telefonia mobile; Il cablaggio delle reti; Le apparecchiature delle reti; Gli indirizzi IP; I servizi di Internet;
- Sistemi di comunicazione in tempo reale; Sistemi di comunicazione asincroni; VoIP; UMTS;
- Browser; Cookie; Motori di ricerca; Portali;
- Posta elettronica; Outlook Express; Newsgroup; Mailing list; PEC; Regole di netiquette;
- Messaggistica istantanea; Windows Messenger; Il fenomeno dei social Network;
- Algoritmi e linguaggi; Astrazione; Modellizzazione; Strategia; Diagrammi a blocchi;
- Programmazione Strutturata; Selezione; Linguaggio di Progetto.

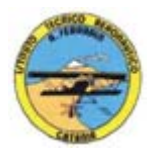

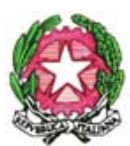

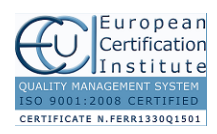

#### **ISTITUTO TECNICO AERONAUTICO STATALE** *"ARTURO FERRARIN"*

**CATANIA**

# *ATTIVITÀ DI LABORATORIO*:

## **MODULO 1: LA PIATTAFORMA E-LEARNING "MOODLE"**

Primo accesso alla piattaforma e-learning di Istituto "Moodle", accesso ai corsi online, utilizzo dei blocchi per la gestione dei contenuti. Guida all'utilizzo di lezioni, compiti e quiz in piattaforma.

### **MODULO 2: CONOSCENZA DEL PERSONAL COMPUTER.**

Hardware e Software: componenti e periferiche di un personal computer. Sistemi Operativi. Moduli del S.O.: Bootstrap; Loader; File System; Interfaccia Utente. Tipi di computer e periferiche di input, output, input/output.

### **MODULO 3: IL FOGLIO ELETTRONICO.**

La finestra di lavoro di MS Excel e O.O. Calc, le funzioni aritmetiche, riempimento automatico di righe e colonne, inserimento di grafici, funzioni avanzate: statistiche, di testo e condizionali.

#### **MODULO 4: GLI EDITOR DI TESTI.**

La finestra di lavoro di MS Word e O.O. Write; la formattazione del testo; inserimento di immagini e WordArt; creazione di ipertesti con i frame.

#### **MODULO 5: STRUMENTI DI PRESENTAZIONE.**

Le funzioni principali di MS PowerPoint e O.O. Impress: concetto di slide o diapositiva; inserimento di immagini, filmati, ClipArt, forme e SmartArt; inserimento e personalizzazione di Temi; animazione e transazione personalizzata; impostazione della presentazione.

# **MODULO 6: GLI ALGORITMI CON ALGOBUILD**

Definizione di algoritmo. Interfaccia dell'applicativo free AlgoBuild. Definizione dei blocchi che costituiscono il Diagramma di Flusso. Esempi di costruzione ed esecuzione di diagramma a blocchi.

# **MODULO 7: LA PROGRAMMAZIONE VISUALE CON SCRATCH**

Conoscenza dell'ambiente didattico visuale Scratch. Definizione di Sprite, Stage, Script, Blocchi. Utilizzo e modifica di Sfondi. Concetto di variabile e chiamata di istruzioni.

Catania,

Gli Alunni I Docenti

 $\mathfrak{D}$